# C2110 UNIX and programming

Lesson 10 / Module 1

PS / 2020 Distance form of teaching: Roar3

Petr Kulhanek

kulhanek@chemi.muni.cz

National Center for Biomolecular Research, Faculty of Science Masaryk University, Kamenice 5, CZ-62500 Brno

# Bash

> Redirecting input from a script

### Redirecting Input from a Script

Standard input redirection of program my\_command from file script.

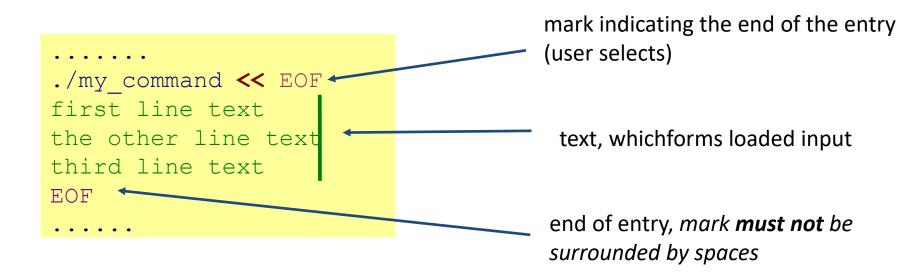

This method of redirection is especially useful in scripts, but it also works on the command line. The advantage is the expansion of variables in the read text.

### **Examples**

```
#!/bin/bash

for((I=1;I<=10;I++)); do
    NAME=`printf "%02d.txt" $I`
cat << EOF > $NAME
Toto je soubor cislo: $I
EOF
done
```

The result of commands preceded by back quotation marks `` is saved into the variable NAME.

The highlighted text is sent to **standard input** of cat command, the variables are expanded before sending the input, then the cat command saves it to \$NAME file.

```
#!/bin/bash

PHASE=1.2

gnuplot << EOF

plot sin(x+$PHASE)
EOF</pre>
```

In this way, you can programmatically create scripts for gnuplot.

#### **Exercise 1**

1. Write a script that creates ten files. The file name will be in the format XX.txt where XX is the file number. If the file number is less than ten, use the 0 character for the first digit in the name. Each file will contain the following text (X is the file number):

```
Automatically created text file File number is: X
```

2. Write a script that asks the user for the name of the image file in png format and then renders the sin(x) function into it.